**1.13ML : 08/2015**

# **EM.033 EM.033.1 EM.033.2**

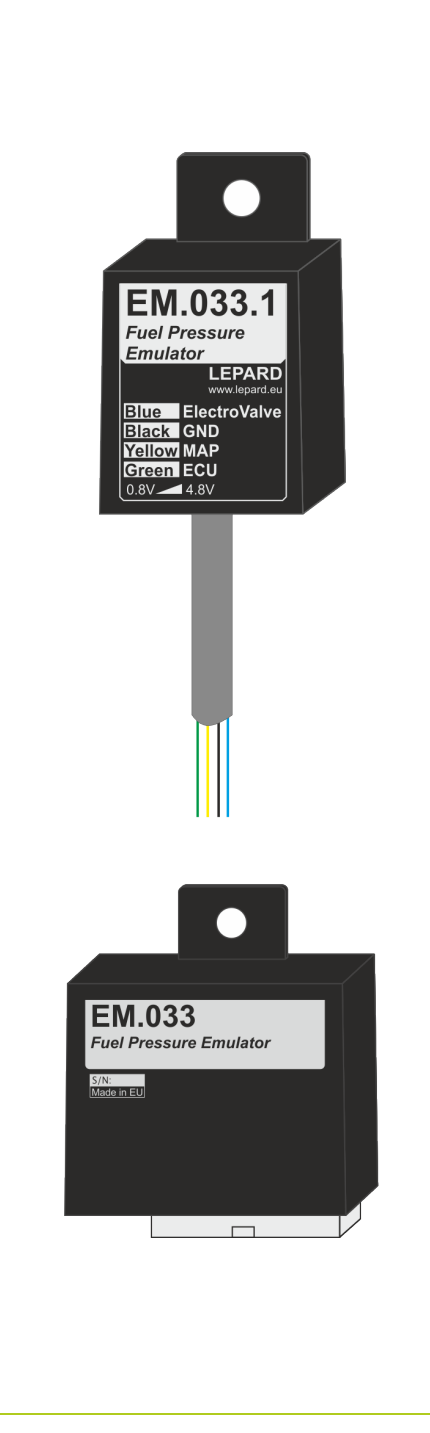

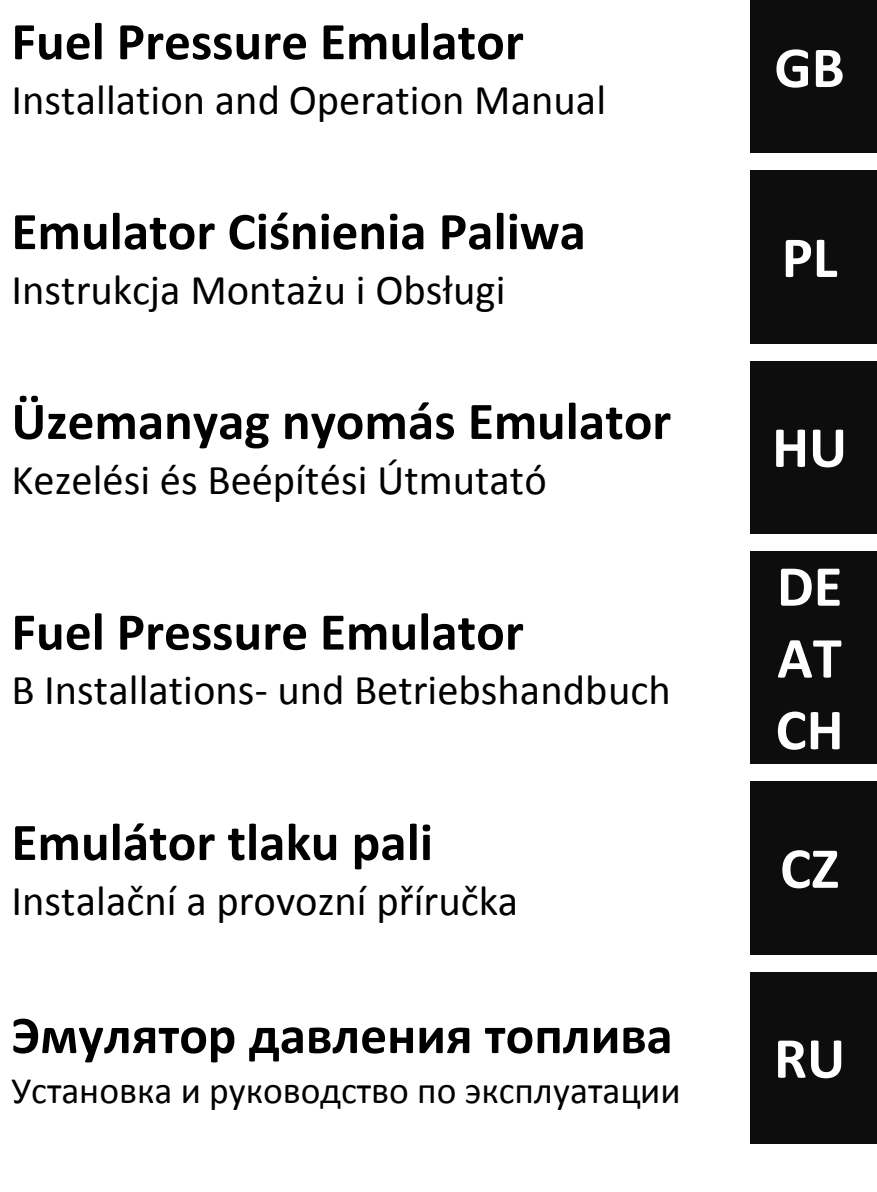

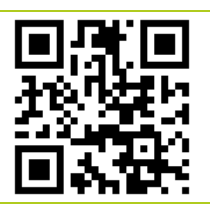

Copyright © 2015 **LEPARD**

**www.lepard.eu**

**LEPARD** AUTOMOTIVE GROUP :: LPG/CNG SYSTEMS Kamińskiego 15/25 | 21-040 Świdnik | Poland tel.(+48) 881 235 375 | e-mail: info@lepard.eu

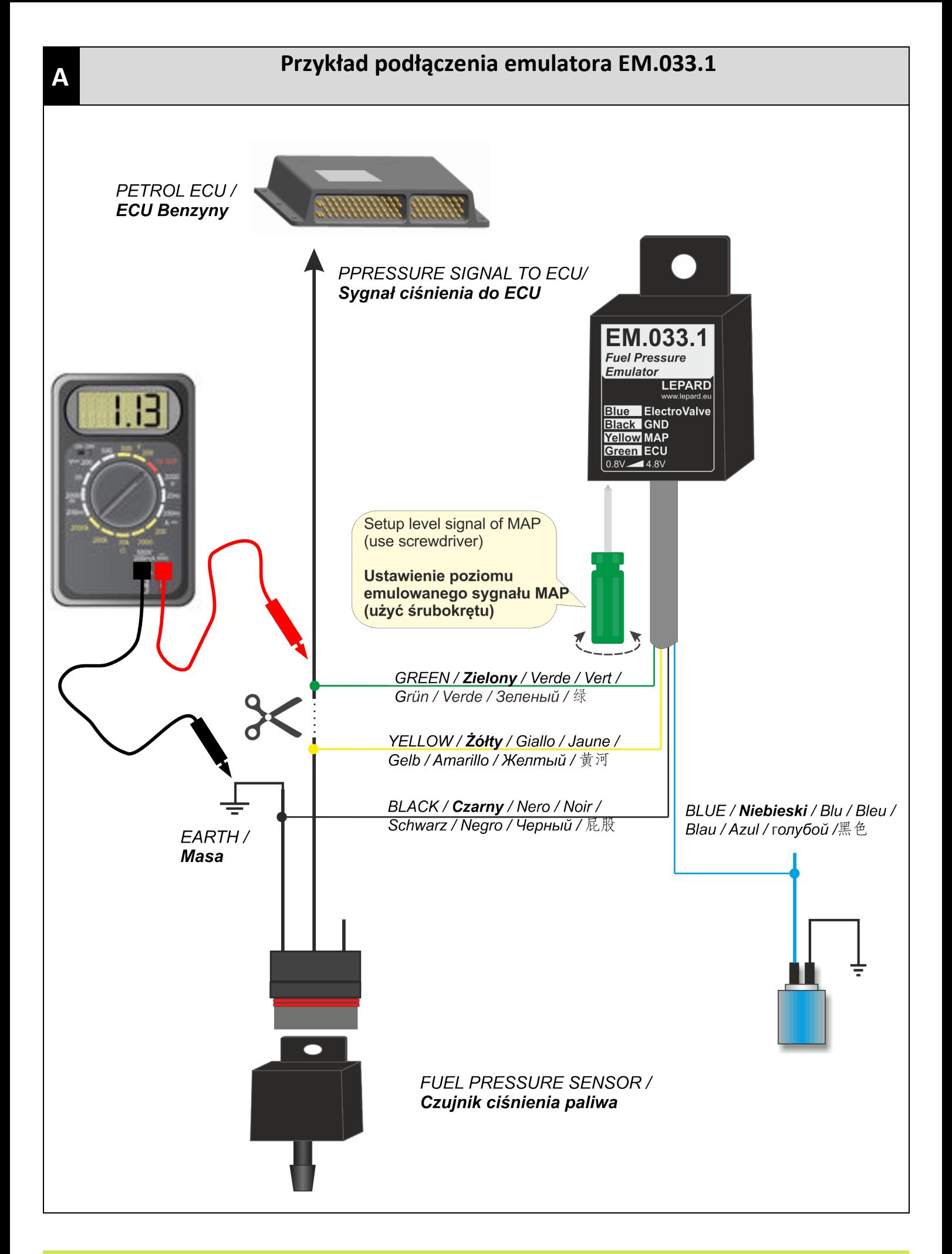

| **A**

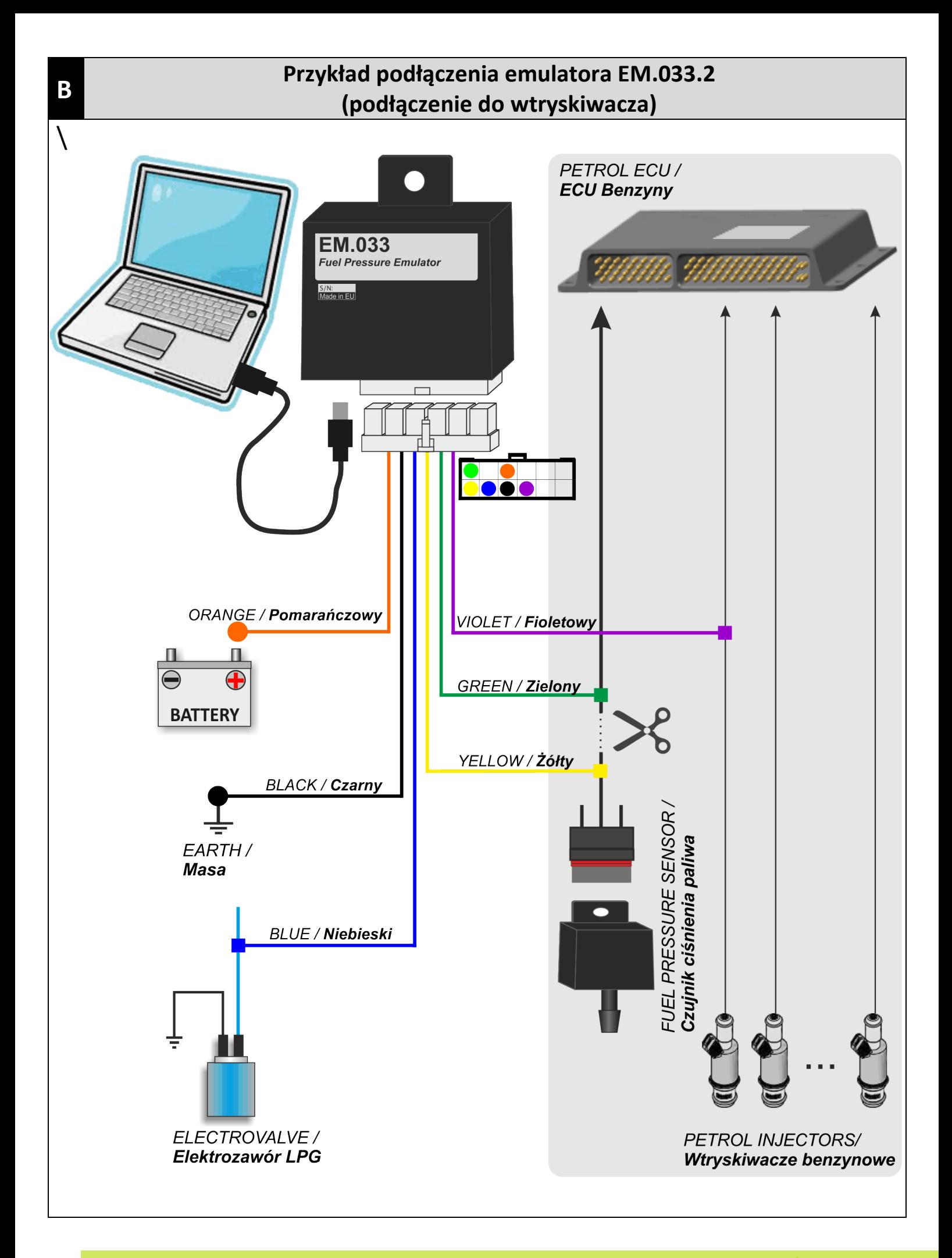

Fuel Pressure Emulator to cars fuelled with LPG/CNG. Is applied in cars, in which when running on gas ECU reports an "Error too high pressure in the fuel terminal ".

When you work on gas, as a result of the lack of delivery of petrol with strips of tank, the pressure of petrol rises above the value expected. As a result, the ECU, reduces lead times-injection petrol and signals the error. Emulator effectively eliminates this problem by providing the proper level of signal of pressure.

Emulator is required, in particular for car brands: Ford, Jaguar, Volvo, Mustang. But also in all of these, in which the pressure sensor is mounted on the fuel terminal.

### **TECHNICAL DATA**

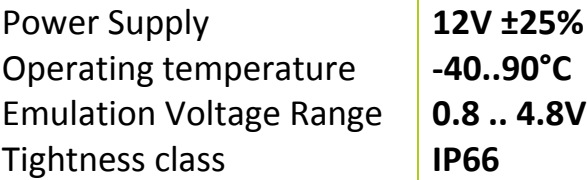

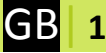

### **ASSEMBLY**

#### **NOTE!**

- Mounted vertically down while safeguarding against contact with water
- Mount away from strong sources of heat (i.e. the engine block or in the vicinity of the exhaust manifold).
- Mounted away from the ignition and high voltage cables
- 1. Locate the cable signal sensor pressure petrol
- 2. Mount the Emulator in accordance with the installation diagram  $\blacktriangle$ .
- 3. When running on petrol (no voltage on the blue wire), at idle, using a multimeter to measure and store the value of the output voltage pressure sensor, refer to the installation diagram .A..
- 4. While working on the gas (about 12V voltage on the blue wire), at idle, using a screwdriver to set the emulator to the value measured in step 3, i.e. set the emulator voltage (green wire)

Emulator ciśnienia paliwa do samochodów zasilanych gazem LPG/CNG. Ma zastosowanie w samochodach, w których podczas zasilania gazem komputer benzynowy zgłasza "Błąd zbyt wysokiego ciśnienia w listwie paliwowej".

Podczas pracy na gazie, w wyniku braku odbioru benzyny z listwy paliwowej, ciśnienie benzyny wzrasta ponad wartość oczekiwaną. W wyniku tego komputer benzynowy skraca czasy wtrysku benzyny oraz sygnalizuje błąd.

Emulator skutecznie eliminuje ten problem poprzez podawanie prawidłowego poziomu sygnału ciśnienia.

Emulator jest wymagany w szczególności w samochodach marki: Ford, Jaguar, Mustang, Volvo. Ale również we wszystkich tych, w których czujnik ciśnienia zamontowany jest w listwie paliwowej.

### **DANE TECHNICZNE**

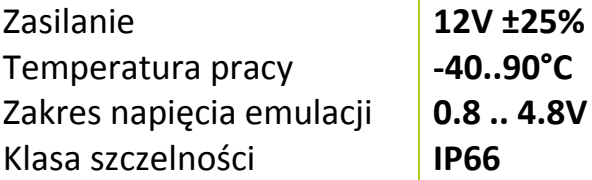

## **MONTAŻ**

#### **UWAGA!**

- Montować pionowo w dół zabezpieczając przed kontaktem z wodą
- Montować z dala od silnych źródeł ciepła (tj. na bloku silnika lub w pobliżu kolektora wydechowego).
- Montować z dala od układu zapłonu oraz kabli wysokiego napięcia
- 1. Zlokalizować przewód sygnałowy czujnika ciśnienia benzyny na listwie paliwowej.
- 2. Zamontować emulator zgodnie ze schematem montażowy A.
- 3. Podczas pracy na benzynie (brak napięcia na przewodzie niebieskim), na wolnych obrotach, za pomocą multimetru zmierzyć i zapamiętać wartość napięcia na wyjściu czujnika ciśnienia, patrz schemat montażowy A.
- 4. Podczas pracy na gazie (napięcie ok. 12V na przewodzie niebieskim), na wolnych obrotach, za pomocą śrubokrętu ustawić emulator na wartość zmierzoną w pkt. 3, tzn. ustawić napięcie emulatora (przewód Zielony) na wartość zmierzoną w pkt. 3.